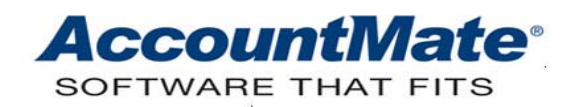

# **Article # 1143**

## **Technical Note: Understanding the Recalculate Vendor Data Feature**

**Difficulty Level:** Advance Lever AccountMate User, Intermediate Level Visual FoxPro Programmer, Intermediate Level SQL Programmer

**Version(s) Affected:** AccountMate 7 for SQL, Express and LAN AccountMate 6.5 for SQL, MSDE and LAN

**Module(s) Affected:** AP, PO

**Posting Date:** 02/17/2010

# **DESCRIPTION**

Power failures, workstation lockup and other factors that are beyond the control of either the user or the program can cause the information in a database to become inconsistent. When the vendor balances are incorrect due to data inconsistency, AccountMate's Recalculate Vendor Data feature is available to correct the vendor data.

This document helps you to identify the conditions that necessitate recalculation of vendor data and the requirement that must be met prior to performing recalculation. This document also discusses the recalculation procedures, the AccountMate tables that are validated during the recalculation process, and the issues that cause the recalculation process to fail.

# **SOLUTION**

#### **A. Conditions for performing recalculation of vendor data**

• A vendor's balance shown in the Balance field and the net total of the amounts shown in the **Balance from Vendor # [xxx]** window do not match.

*Note: The system displays the Balance from Vendor # [xxx] window when you click the Detail Analysis button beside the Balance field.* 

- A vendor's open debit amount is incorrect.
- A vendor's PO open order amount is incorrect.

# **B. Requirement for recalculation of vendor data**

Before you perform recalculation, you must always backup the database of the company whose vendor data you want to recalculate.

## **C. Steps to recalculate vendor data**

To recalculate vendor data, perform the following:

- a. Access the **Data Manager** function from the **Utilities** menu.
- b. Enter the Supervisor password when prompted.
- c. Mark the **Recalculate Vendor Data** checkbox in the **Data Manager** function window.
- d. Click the **Process** button.

## **D. Tables validated during the recalculation of vendor data**

When you recalculate vendor data, AccountMate updates the **AP Vendor Table (APVEND)**, which stores vendor data. The recalculation updates specifically the vendor balances (APVEND.nbalance), open debits (APVEND.nopendb), and PO open order amounts (APVEND.npoboamt).

AccountMate recalculates the vendor balances (APVEND.nbalance) in the **AP Vendor Table (APVEND)** by totaling the invoice balances excluding prepayment invoices (APVEND.nbalance); then, subtracting from the result the outstanding paid amount – computed as paid amount (APINVC.npaid) minus used amount (APINVC.nusedamt).

Each vendor's open debit amount (APVEND.nopendb) is calculated by totaling the negative invoice balances (APVEND.nbalance) and adding to the result the unused prepayment amount (APINVC.nusedamt) from the **AP Invoice Table (APINVC)**.

AccountMate recalculates the PO open order amount (APVEND.npoboamt) by first determining the PO open order quantity using information from the **Purchase Order Line Item Table (POPTRS)**. The system computes the PO open order quantity by deducting the received quantity (POPTRS.nrecqty) from the PO order quantity (POPTRS.nordqty). The result is then multiplied by the inventory item's unit cost (POPTRS.ncost) exclusive of any discount amounts to determine the PO open order amount. AccountMate recalculates the open order amount on a purchase order only when the PO open order quantity is not cancelled  $(POPORD.Inobo = 0 or F).$ 

# **E. Issues that cause recalculation to fail**

Recalculation of vendor data fails when at least one of the tables validated during the recalculation process is corrupted.

Understanding and using the Recalculate Vendor Data feature helps you more effectively manage the information provided by the Accounts Payable module.

This information is provided "AS IS" without warranty of any kind. AccountMate Software Corporation disclaims all warranties, either express or implied. In no event shall AccountMate Software Corporation be liable for any damages whatsoever including direct, indirect, incidental, consequential, loss of business profits, or special damages, even if AccountMate Software Corporation has been advised of the possibility of such damages.

> Copyright © 1995-2010 AccountMate Software Corporation. All rights reserved. [Site Map](http://www.accountmate.com/Public/sitemap.html) • [Legal Notices and Terms of Use](http://www.accountmate.com/others/disclaimer) • [Privacy Statement](http://www.accountmate.com/others/privacy) • [Website Feedback](http://www.accountmate.com/others/feedback)